Jaewon Choi Keunsan Park Haeun Lee (snucsl.ta@gmail.com) Systems Software & Architecture Lab. Seoul National University

Spring 2023

4190.103A-001: Programming Practice Lab. 6

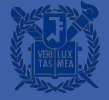

## **Lab.5실습풀이**

#### **실습1**

사용자로부터 두 수 n, m을 입력받습니다. 그리고 2개의 독립된 길이 n, m짜리 문자열을 각각 scanf 함수를 통해 입력받을 수 있는 1차원 배열을 선언합니다. 1차원 배열에 연속적으로 두 문자열을 입력 받고, 출력합니다. 이후 rand 함수를 이용하여 arr[rand() % (n + m)]를 출력합니다. 배열에 문자열을 연속하여 입력받을 때에는 중간에 \0 문자가 삭제되어 한 번에 printf에서 %s를 이용하여 출력할 수 있도록 하세요. (rand 함수 seed 설정하지 말 것)

(문자열의 길이는 1 이상)

```
#include <stdio.h>
#include <stdlib.h>
```

```
int main(void) \{int n, m, idx = 0;
    scant("ad *d", & n, & m):char input [n + m + 1]:
```

```
scanf("s's", input);
scanf("s's", & (input[n]));
```

```
print(f("s\n", input);
printf("%c", input[rand() % (n + m)]);
```

```
return 0;
```
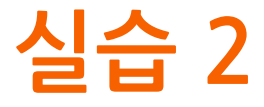

사용자로부터 숫자 n을 입력받고, 함수를 사용하여 1에서 n까지의 숫자 중에서 소수가 몇 개인지와 그들의 합을 출력하는 프로그램을 작성하세요.

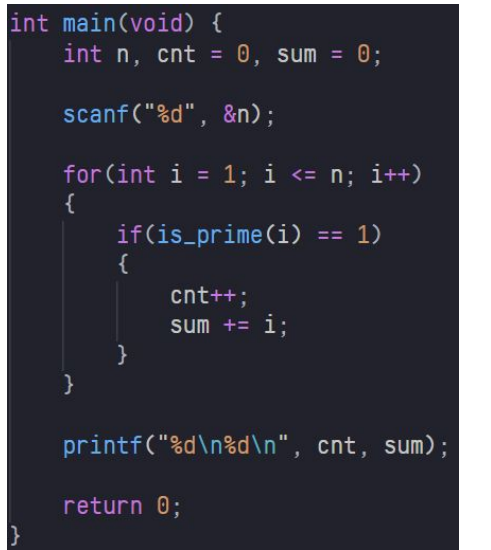

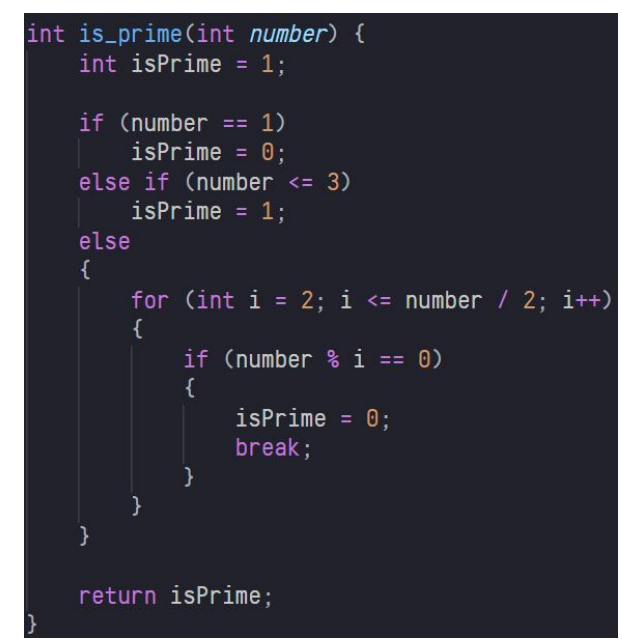

#### **실습3**

사용자로부터 두 정수 n, m을 입력받으시오. 배열을 생성하여 길이 n인 문자열을 입력받은 후, m 번만큼 rand 함수를 호출하여 n으로 나눈 나머지를 구합니다. 이 때 이 값을 k라고 할 때, k번째 칸부터 시작하는 문자열을 출력하시오. 단, rand함수의 seed를 설정하지 말 것.

```
#include <stdio.h>
#include <stdlib.h>
```
#### int main(void)

```
int n, mscanf("ad *d", &n, &m);char str[n + 1];
```

```
scanf("s's", str);
```

```
for(int i = 0; i < m; i++)printf("%s\n", &(str[rand() % n]));
```

```
return 0;
```
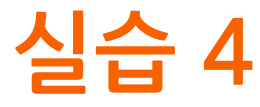

사용자로부터 정수 n을 입력 받습니다. 길이 10 이하의 n개의 문자열을 입력받고, 각 문자열의 길이를 계산하여 출력합니다. 문자열을 입력받고, 문자열의 길이를 세는 부분을 별도의 함수로 정의하세요. (문자열의 길이는 양수)

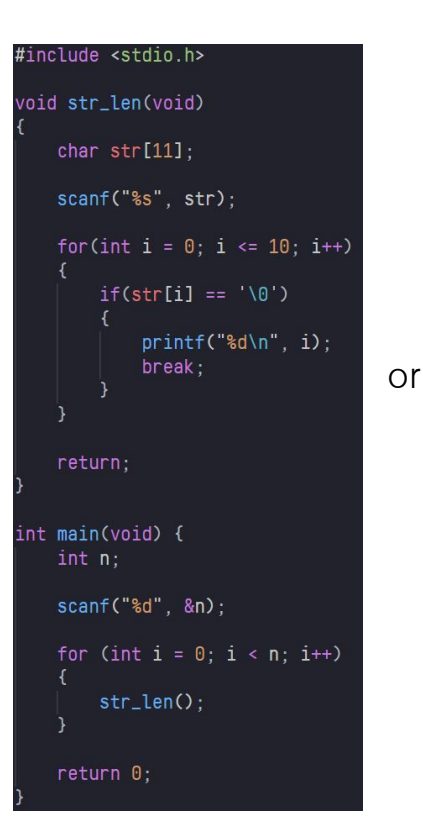

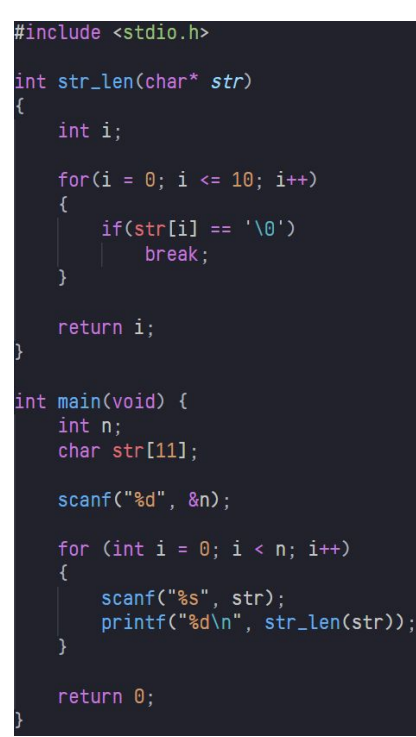

## **Lab.5과제풀이**

#### **과제1**

사용자에게 정수 n을 입력 받습니다. char 형 배열을 선언하고, random 함수를 이용하여 총 n개의 문자를 입력받습니다. (random 함수에서 얻어진 값을 128으로 나는 나머지로 배열을 채웁니다. random 함수에 seed를 설정하지 말 것.)

해당 배열에서 printf 함수(%s 이용)를 사용하여 출력 가능한 문자열이 몇 개 있는지 출력하시오.

e.g.

"abc\0def\0"에서 출력 가능한 문자열은 2개. 따라서 2를 출력하시면 됩니다.

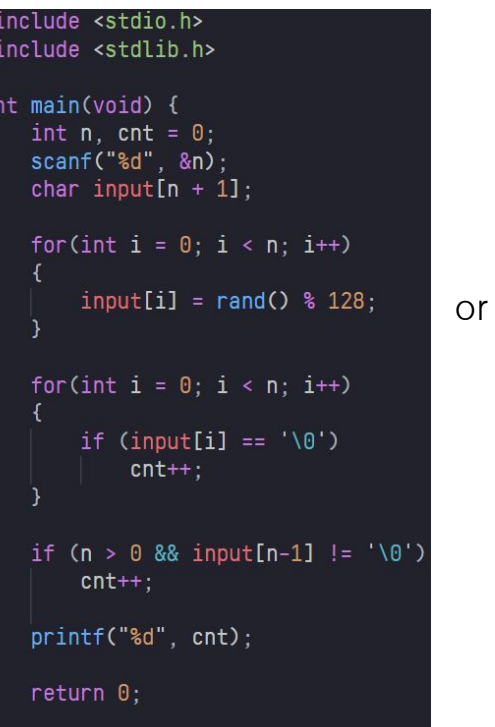

#include <stdio.h> #include <stdlib.h> int main(void) { int n, cnt =  $0$ , input =  $'0'$ ;  $scanf("ad", &n);$ for(int i =  $0$ ; i < n; i ++)  $input = rand() % 128;$ if (input ==  $'\0')$  $cnt++$ if (input  $!=$  '\0')  $cnt++$ printf("%d", cnt);  $return 0;$ 

#### **과제2**

사용자에게 정수 n을 입력받으세요. 함수를 정의하여 n번 만큼 해당 함수의 반환 값을 출력합니다. 함수는 매번 입력 받은 실수 m에 대해 m보다 작거나 같은 가장 큰 2의 제곱 수를 반환합니다.

```
#include <stdio.h>
int getResult(int m)
   int ret = 1;
   while(ret \leq m)
       ret * = 2:return ret /2;
int main(void) {
   int n, mscanf("ad", &n):for(int i = 0; i < n; i +)
       scanf("ad", &m):printf("%d\n", getResult(m));
   return 0;
```
- printf 함수를 활용하여 디버깅을 수행 할 수 있습니다.
	- 작성한 코드의 세부 동작 과정을 눈으로 확인 할 수 있습니다.
	- 주요 분기점들이 의도대로 수행되고있는지 확인 할 수 있습니다.
- 지난주 (5주차) 실습문제를 통해 예시를 확인 해 봅시다.
	- 5주차-실습2

사용자로부터 숫자 n을 입력받고, 함수를 사용하여 1에서 n까지의 숫자 중에서 소수가 몇 개인지와 그들의 합을 출력하는 프로그램을 작성하세요.

```
int main(void) {
    int n. cnt = 0. sum = 0:
    scant("ad", &n);for(int i = 1; i \le n; i^{++})
        if(is\_prime(i) == 1)cnt++sum + = iprintf("%d\n%d\n", cnt, sum);
    return 0;
```

```
int is_prime(int number) {
    int isPrime = 1;
    if (number == 1)
        isPrime = 0:else if (number \leq 3)
        isPrime = 1:
    else
        for (int i = 2; i < number / 2; i++)if (number \frac{1}{2} i == 0)
                 isPrime = 0;
                 break.
    return isPrime:
```
/\* 코드가 실행되는 중입니다... \*/ 채점을 시작합니다... Case 1. 테스트를 통과했습니다! (+20) Case 2. 테스트를 통과했습니다! (+20) Case 3. 정답이 틀렸습니다. (+0) Case 4, 정답이 틀렸습니다. (+0) Case 5. 정답이 틀렸습니다. (+0) 채점을 마쳤습니다. 총 점수: 40 / 100 /\* 코드 실행이 완료되었습니다! \*/

- 1. 오답이나오는입력을찾아봅니다.
- 2. 결과값을계산하는곳,또는 결과값을위한중요조건문등, **주요 분기점**에서 계산에 사용되고있는 값들을출력해봅니다.
- 3. 오류가발생하는case를확인합니다.

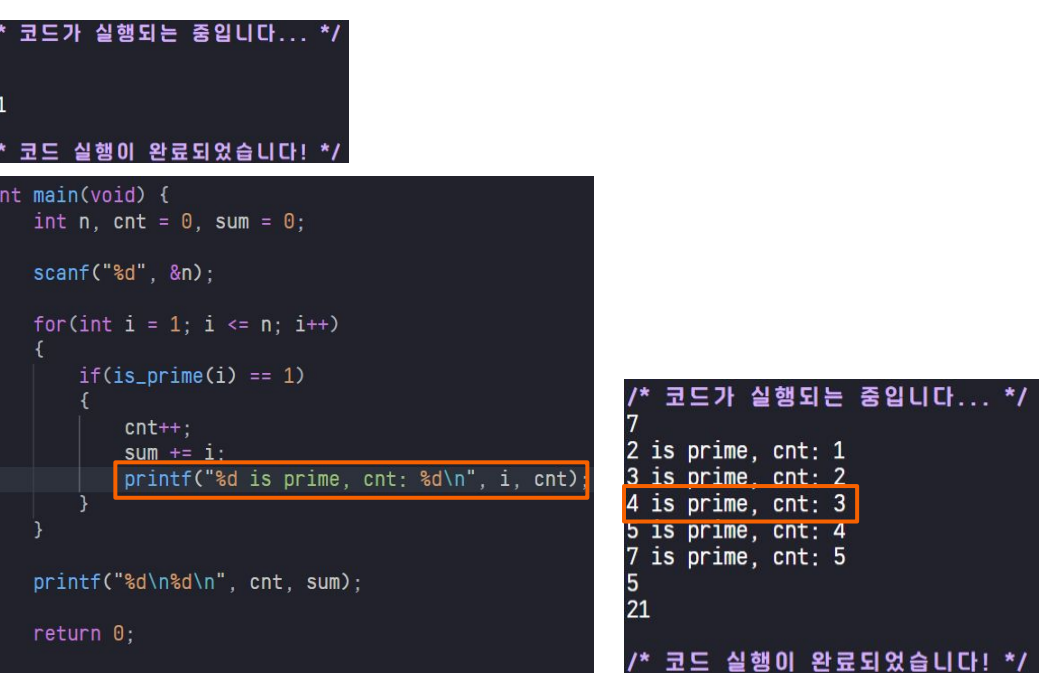

- 4. 세부동작부분에printf를추가해봅니다.
- 5. 결과를 분석합니다.
	- a. 계산 오류를 확인하기 위해 추가한 printf 문이 출력 안된 것을 확인
	- b. "number==4"일때,else문안에서 for문이실행될것이라예상한것이 잘못됨을확인
	- c. for문조건식을확인하고, "number==4"일때오작동함을확인

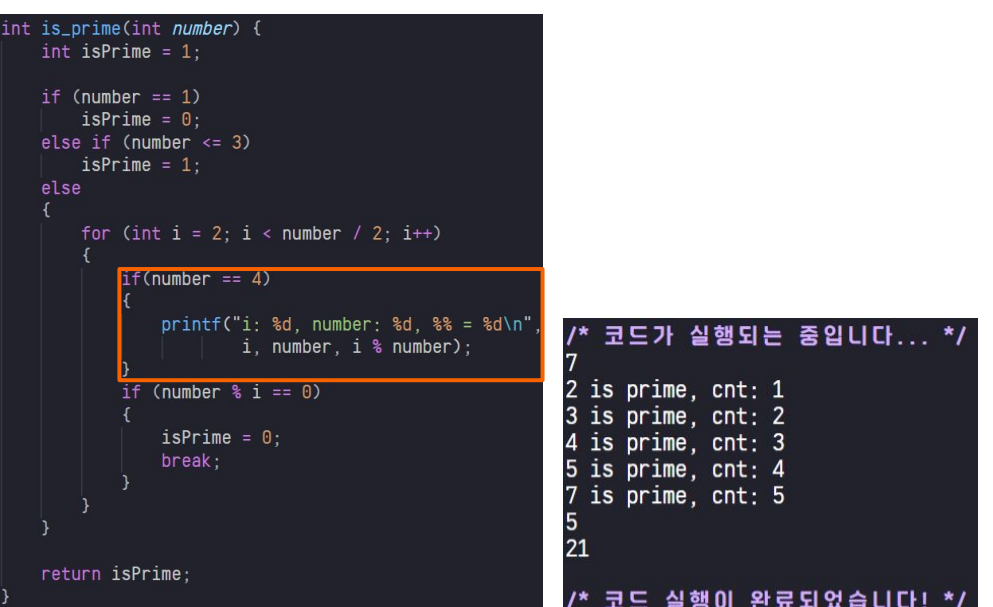

- [5주차 과제 1 ]의 경우, 입력이 rand() 로 주어져서 입력과 출력을 분석하는데 어려움이 있습니다.
	- 1. printf 로 rand() 결과를 출력 해 볼 수 있습니다.
	- 2. 입력을조작하여넣고결과를확인할수있습니다.

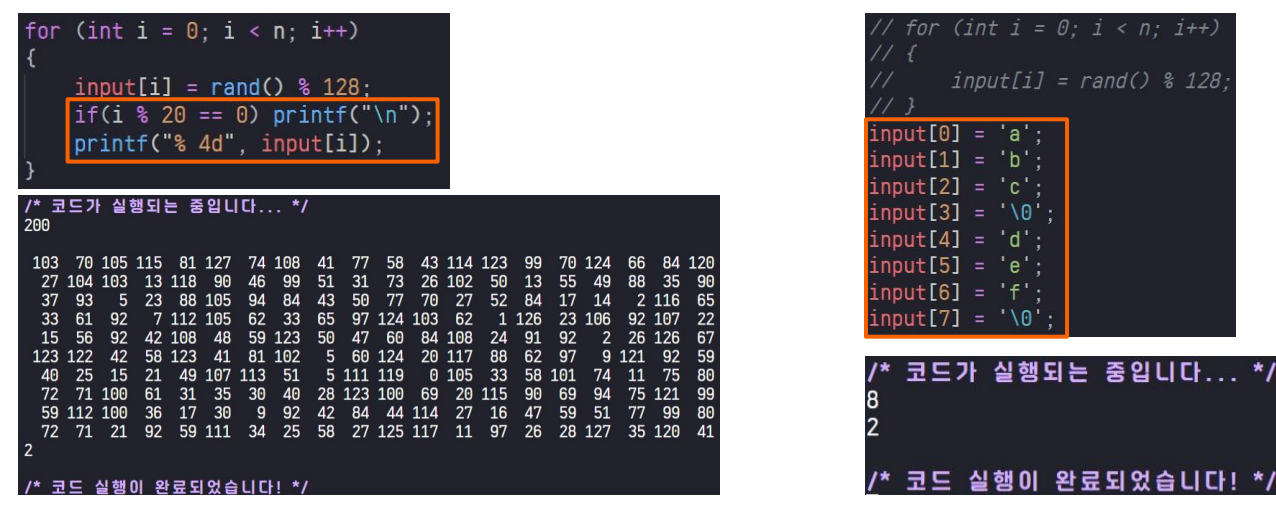

## **printf-서식지정자**

#### **printf-서식지정자**

- printf 함수의 서식지정자 형식: "%[플래그][폭][.정밀도][길이]지정자"
- 예시: "%06lld" -> "%[0][6][][ll]d", "%08.4f" -> "[0][8][.4][]f"
- 플래그:출력에대한플래그설정
	- 0: 출력의 왼쪽을 0으로 채움
	- +:부호출력을강제
- 폭:최소출력길이를설정
- . 정밀도: 소수점 아래 출력길이를 설정
- 길이: data type의 길이를 지정 (h: short, l: long)

```
#include <stdio.h>
 int main(void)
     Long long int a = 38;
     float b = 6.136;
     printf("8061ld\n'n", a);printf("808.4f\nn", b);
     return 0코드가 실행되는 중입니다... */
000038
006.1360
/* 코드 실행이 완료되었습니다! */
```
## math library

#### **math library**

- "math.h" 헤더파일을 추가하여 수학적 연산을 위한 함수들을 사용 가능합니다.
	- 삼각함수
		- $sin()$ ,  $cos()$ ,  $tan()$  …
	- 지수/로그 함수
		- $exp()$ ,  $log()$ ,  $log10()$ …
	- C 표준라이브러리 문서에서 더 자세한 내용들을 볼 수 있습니다.

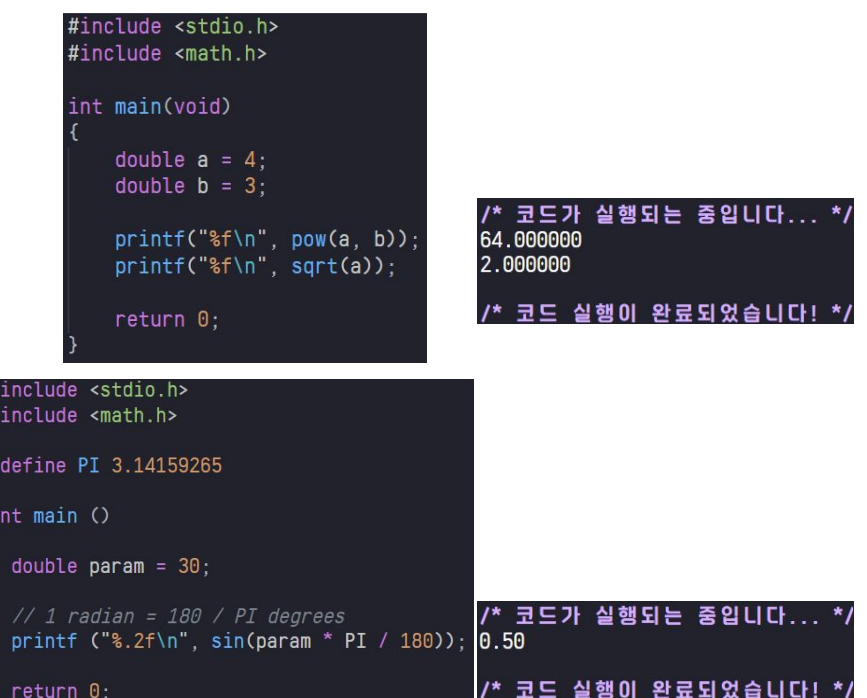

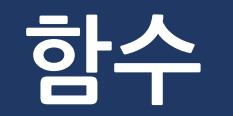

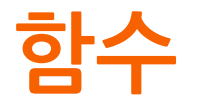

- 함수를 사용하여 코드를 기능 별로 분리할 수 있습니다.
- 반복 되는 기능들을 위한 코드를 재사용하기 좋고, 코드의 가독성을 높일 수 있습니다.
- 기존에 풀었던 문제를 함수를 이용하여 해결 할 수 있습니다.
	- 4주차 과제1 을 함수를 사용하여 풀어봅시다.

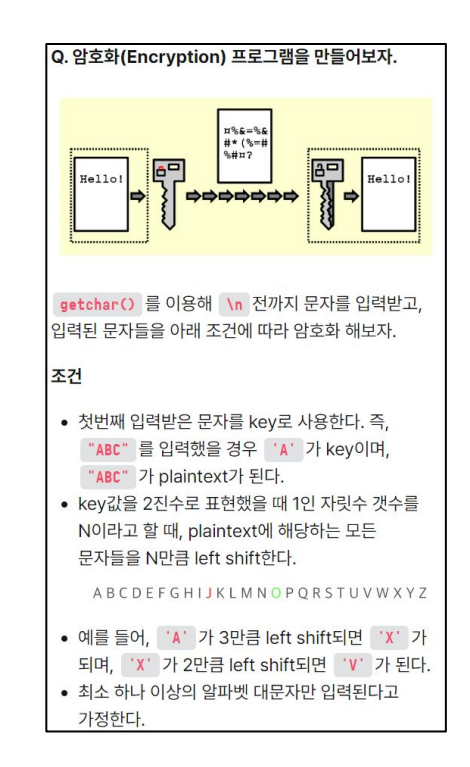

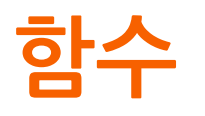

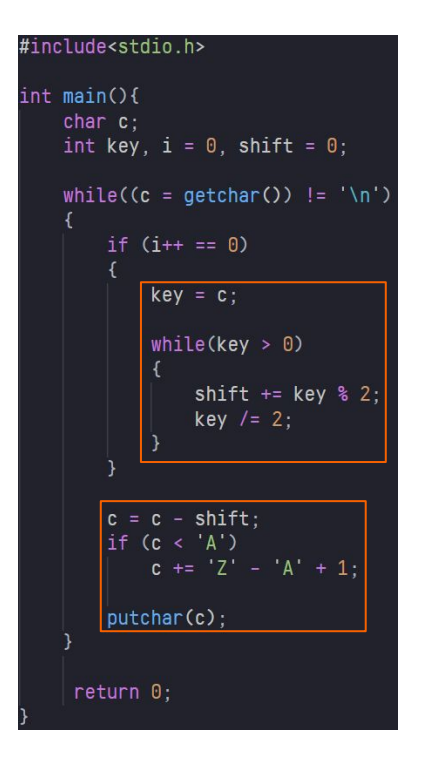

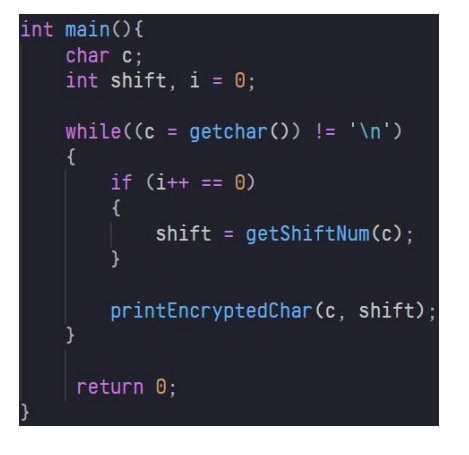

#### int getShiftNum(int key) int shift =  $0$ ;  $while(key > 0)$ ₹ shift  $+=$  key  $% 2;$ key  $/=2$ ; return shift; void printEncryptedChar(char c, int shift)  $c = c - shift;$ if  $(c < 'A')$  $c += 'Z' - 'A' + 1$ ; putchar(c);

#### 재귀 함수

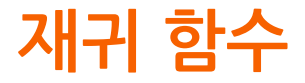

- 특정 함수가 내부에서 자신을 호출하는 것을 재귀 호출이라 하고, 재귀 호출이 존재하는 함수를 재귀 함수라고 합니다.
- 이전에 풀어보았던 factorial 문제를 재귀함수를 통해 풀어봅시다.

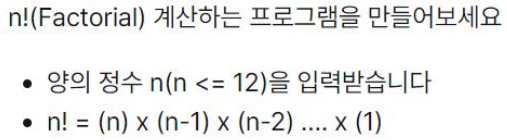

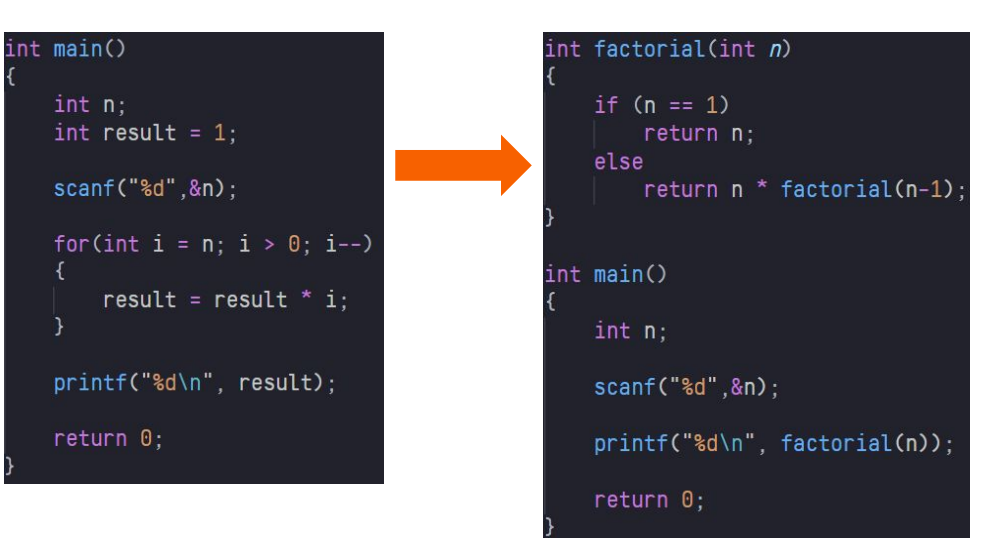

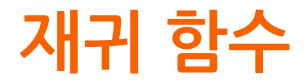

- 함수내부에서 재귀호출을 2회 이상 수행할 수 있습니다.
- 대표적인 재귀함수 예제인 피보나치 수열을 통해 확인 해 봅시다.

피보나치 수열의 n번 째 값을 계산해봅시다. • 피보나치 수열은 아래와 같습니다. •  $f(0) = 0$ •  $f(1) = 1$ •  $f(n) = f(n-1) + f(n-2)$  (for  $n > = 2$ )  $\bullet$  011235813...

```
int fibonacci(int n)
   if (n \leq 1)return n;
   else
       return fibonacci(n-1) + fibonacci(n-2);
int main(void)
   int n;
   scanf("ad", &n);printf("%d", fibonacci(n));
   return 0;
```
## **실습&과제**

#### **실습/과제**

- 과제 내용
	- 당일 진행한 실습과 관련된 문제
- 제출기한
	- 실습 : 당일 자정까지, 다음날 자정까지 지각제출 허용 (단, 점수 -30%)
	- 과제 : 다음 실습 수업 전날 23:59 까지
- 제출방법
	- Elice의Submit기능활용